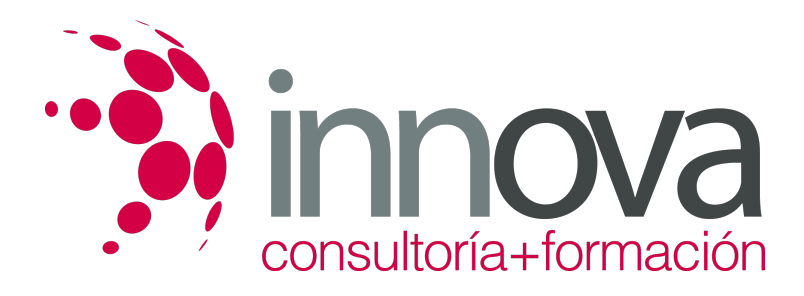

**Análisis de riesgos y medios de cobertura en las operaciones de comercio internacional.**

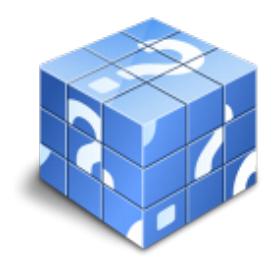

**Área:** COMERCIO Y MARKETING **Modalidad:** Teleformación **Duración:** 60 h **Precio:** 30.00€

[Curso Bonificable](https://innova.campusdeformacion.com/bonificaciones_ft.php) **[Contactar](https://innova.campusdeformacion.com/catalogo.php?id=24857#p_solicitud)** [Recomendar](https://innova.campusdeformacion.com/recomendar_curso.php?curso=24857&popup=0&url=/catalogo.php?id=24857#p_ficha_curso) [Matricularme](https://innova.campusdeformacion.com/solicitud_publica_curso.php?id_curso=24857)

# **CONTENIDOS**

### **1. Organización del mercado de divisas**

####

1.1 Concepto y función del mercado de divisas.

#### ####

1.2 Funcionamiento del mercado de divisas y operaciones más comunes.

#### ####

1.2.1 Oferta.

#### ####

1.2.2 Demanda.

#### ####

1.3 Referencias normativas sobre operaciones de compraventa de divisas y transacciones con el exterior.

## ####

1.4 El tipo de cambio:

## ####

1.4.1 Sistemas de fijación.

## ####

1.4.2 Factores determinantes.

## ####

1.4.3 Variaciones.

## ####

1.4.4 Operaciones al contado.

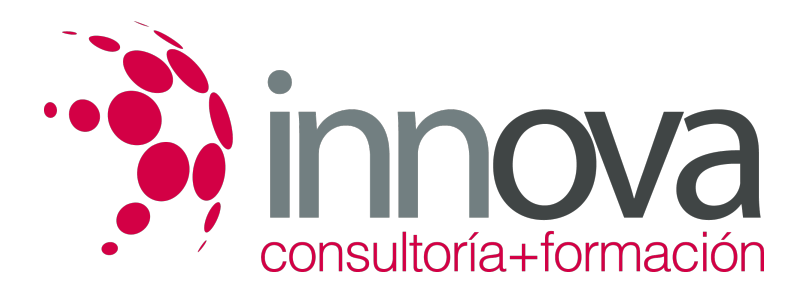

####

1.4.5 Operaciones a plazo.

#### ####

1.5 El tipo de interés de la divisa.

#### ####

#### **2. Análisis del riesgo de cambio e interés en operaciones de comercio internacional y su cobertura**

####

2.1 El riesgo de cambio.

####

2.2 El Seguro de cambio:

#### ####

2.2.1 Concepto y características.

####

2.2.2 Formación de los cambios.

####

2.2.3 Coste o rendimiento del seguro de cambio.

#### ####

2.3 Opciones sobre divisas:

####

2.3.1 Concepto, características y aplicaciones.

####

2.3.2 Clases de opciones:

####

2.3.3 Determinación del precio de una opción.

#### ####

2.4 Futuros sobre divisas:

####

2.4.1 Concepto, características y funcionamiento.

#### ####

2.5 Otros instrumentos de cobertura: Cuentas en divisas. Otros.

####

2.6 El riesgo de interés. Cobertura:

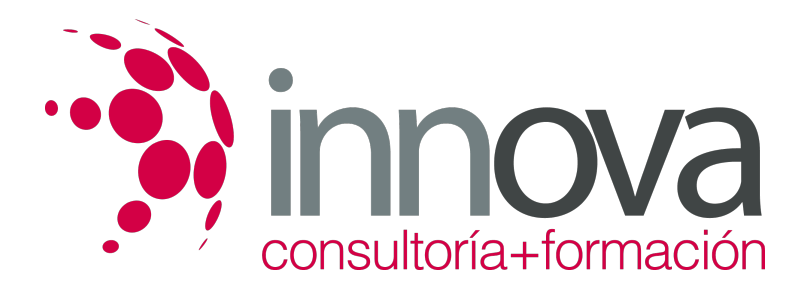

#### ####

2.6.1 Futuros en tipos de interés.

#### ####

2.6.2 Swaps de tipos de interés.

#### ####

2.6.3 Otros elementos de cobertura: Caps, Floors, etc.

#### ####

#### ####

2.7 Utilización de herramientas informáticas de tramitación y gestión integrada de riesgos de cambio e interés:

#### ####

2.7.1 Búsqueda de información: Internet.

####

- 2.7.2 Aplicaciones informáticas sobre operaciones con divisas.
- ####

#### ####

#### **3. Otros riesgos en operaciones de comercio internacional y su cobertura**

####

- 3.1 Tipos de riesgo:
- ####
- 3.1.1 Riesgo comercial.

#### ####

3.1.2 Riesgo político.

#### ####

3.1.3 Riesgo extraordinario.

####

3.1.4 Otros riesgos.

#### ####

3.2 Seguro de crédito a la exportación:

####

3.2.1 Concepto y características generales.

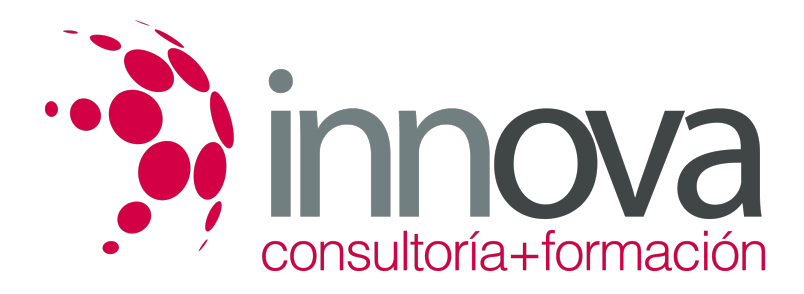

#### ####

3.2.2 Riesgos susceptibles de cobertura.

#### ####

3.2.3 Contratación del seguro: sujetos que intervienen y obligaciones de las partes.

#### ####

3.2.4 Compañías que operan en el mercado del Seguro de Crédito a la exportación: CESCE. Otras compañías.

#### ####

3.2.5 Modalidades de las pólizas y coberturas.

#### ####

3.2.6 Normativa aplicable: normativa general de la actividad aseguradora. Normativa del seguro de crédito a la exportación.

#### ####

3.3 Factoring como instrumento de cobertura de riesgos:

#### ####

3.3.1 Características y funcionamiento.

#### ####

3.3.2 Tipos de riesgos que cubre el factoring internacional.

#### ####

3.3.3 Diferencias con el seguro de crédito a la exportación.

#### ####

3.4 Forfaiting como instrumento de cobertura de riesgos:

#### ####

3.4.1 Características y funcionamiento.

#### ####

3.4.2 Tipos de riesgos que cubre el forfaiting internacional.

#### ####

3.4.3 Diferencias con el factoring.

#### ####

3.5 Aplicaciones informáticas de tramitación y gestión integrada de riesgos.

## **METODOLOGIA**

**Total libertad de horarios** para realizar el curso desde cualquier ordenador con conexión a Internet, **sin importar el sitio desde el que lo haga**. Puede comenzar la sesión en el momento del día que le sea más conveniente y dedicar el tiempo de

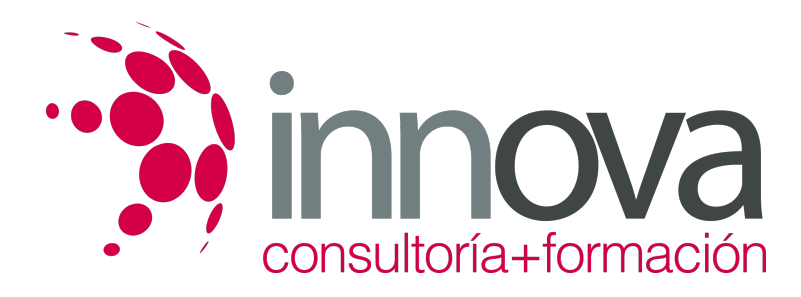

estudio que estime más oportuno.

- En todo momento contará con un el **asesoramiento de un tutor personalizado** que le guiará en su proceso de aprendizaje, ayudándole a conseguir los objetivos establecidos.
- **Hacer para aprender**, el alumno no debe ser pasivo respecto al material suministrado sino que debe participar, elaborando soluciones para los ejercicios propuestos e interactuando, de forma controlada, con el resto de usuarios.
- **El aprendizaje se realiza de una manera amena y distendida**. Para ello el tutor se comunica con su alumno y lo motiva a participar activamente en su proceso formativo. Le facilita resúmenes teóricos de los contenidos y, va controlando su progreso a través de diversos ejercicios como por ejemplo: test de autoevaluación, casos prácticos, búsqueda de información en Internet o participación en debates junto al resto de compañeros.
- **Los contenidos del curso se actualizan para que siempre respondan a las necesidades reales del mercado.** El departamento multimedia incorpora gráficos, imágenes, videos, sonidos y elementos interactivos que complementan el aprendizaje del alumno ayudándole a finalizar el curso con éxito.

# **REQUISITOS**

Los requisitos técnicos mínimos son:

- Navegador Microsoft Internet Explorer 5.5 o superior, con plugin de Flash, cookies y JavaScript habilitados. No se garantiza su óptimo funcionamiento en otros navegadores como Firefox, Netscape, Mozilla, etc.
- Resolución de pantalla de 800x600 y 16 bits de color o superior.
- Procesador Pentium II a 300 Mhz o superior.
- 32 Mbytes de RAM o superior.